## **Brother Printer Mfc J410w Loading Paper**

When somebody should go to the books stores, search commencement by shop, shelf by shelf, it is in point of fact problematic. This is why we present the book compilations in this website. It will agreed ease you to look guide Brother Printer Mfc J410w Loading Paper as you such as.

By searching the title, publisher, or authors of guide you in point of fact want, you can discover them rapidly. In the house, workplace, or perhaps in your method can be all best place within net connections. If you want to download and install the Brother Printer Mfc J410w Loading Paper, it is definitely simple then, past currently we extend the member to purchase and create bargains to download and install Brother Printer Mfc J410w Loading Paper consequently simple!

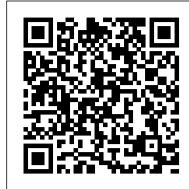

FAQs & Troubleshooting | MFC-J410W | United States | Brother

INKMATE Compatible Ink Cartridge for Brother LC-61 LC61 for Brother MFC-990CW MFC-J220 MFC-J265W MFC-J270W MFC-J410W MFC-J415W MFC-J615W MFC-J630W Printer (4 Black,

Brother MFC-J415W Manuals

This MFC-J410w is a compact All-in-One ideal for the small or home office user. The wireless (802.11b/g) network interface enables sharing with multiple computers on a network.

FAQs & Troubleshooting - Brother Industries

4 Cyan, 4 Magenta, 4 Yellow) 3.7 out of 5 stars 5

Brother Printer Mfc J410w Loading

Manuals | MFC-J410W | United States | Brother

I bought this printer about 2 weeks ago and when i did i was trying to find reviews of it on youtube but i couldn't find any so i bought the printer and i really like it so i did a review of it ...

BASIC USER 'S GUIDE - Brother

Mobile Print/Scan Guide for Brother iPrint&Scan - Apple Devices For specific information about Brother iPrint&Scan (wireless printing/scanning\* application). \*The scan functions of Brother iPrint&Scan are only available if the machine has a scanner. Brother MFC-J410w | Compact Inkjet All-in-One | Wireless Networking Brother printers and All-in-Ones p roduce high-impact documents with clear, rich colors and sharp images. Whether you 're looking for a black & white printer, color laser printer, or 11x17 ledger printers, we can help you find the perfect device for all your needs!

Brother MFC-J410w

This MFC-J410w is a compact All-in-One ideal for the small or home office user. The wireless (802.11b/g) network interface enables sharing with multiple computers on a network.

FAQs & Troubleshooting | MFC-J410W | United States | Brother We have 22 Brother MFC-J415W manuals available for free PDF download: Service Manual, User Manual, Software User's Manual, Guía Del Usuario, Guia Basica Del Usario, Basic User's Manual, Advance User Manual, Guia Advanzada Del Usario, Advanced User's Manual, Install Manual, Guía De Configuración Rápida, Quick Setup Manual, Technical ...

Brother Printer Mfc J410w Loading

BRTMFCJ410W - Brother MFC-J410W Wireless Compact All-in-One Inkjet Printer ... This shopping feature will continue to load items when the Enter key is pressed. In order to navigate out of this carousel please use your heading shortcut key to navigate to the next or previous heading.

How to load paper into the Brother MFC-J480DW

Windows 10 Compatibility If you upgrade from Windows 7 or Windows 8.1 to Windows 10, some features of the installed drivers and software may not work correctly.

Downloads | MFC-J410W | United States | Brother

A margin appears on the right side of the scanned document when using the Brother iPrint&Scan application on my Android™ mobile device. 33 Web pages display blank in my Android™ mobile device when using the Web Page Print function of the Brother iPrint&Scan application.

Brother MFC-J410w Printer Review

All in One Printer; MFC-J410W; Brother MFC-J410W Manuals Manuals and User Guides for Brother MFC-J410W. We have 13 Brother MFC-J410W manuals available for free PDF download: Service Manual, User Manual, Software User's Manual, Guía Del Usuario, Basic User's Manual, Advance User Manual, Guia Advanzada Del Usario, Install Manual, Guía De

Brother MFC-J410W Manuals

Learn how to load letter paper into your Brother MFC-J460DW, MFC-J480DW, or MFC-J485DW inkjet all-in-one. The model shown is the MFC-J480DW Models covered: Brother MFC-J460DW inkjet all-in-one ...

While attempting to set up the Brother machine on a wireless network, you may see a screen requesting a WPS PIN to complete the setup. This typically occurs if Wi-Fi Direct is enabled on your machine and you attempt to add a Wi-Fi Direct connection using Printers and Scanners in Windows.

All-in-One Printers - Inkjet & Laser All-in-One Printers ...

basic user 's guide mfc-j220 mfc-j265w mfc-j410w version 0 usa-eng

How to do a Test Print from a Brother MFC-J410W Printer

MFC-J410W; FAQs & Troubleshooting; Paper Feed / Paper Jam; MFC-J410W. ... Product Registration; Visit www.brother-usa.com; Category Description; Paper Jam: Solutions for paper jam problems: Paper Feed Problem: Solutions for paper feed related problems: Paper Loading / Handling: How-to information about loading or handling paper: How To ...

Amazon.com: BRTMFCJ410W - Brother MFC-J410W Wireless ...

In this short guide we will show you how to print a test page directly from your Brother MFC-J410 printer. This nozzle check demonstrates your Brother MFC-J410's ability to print with black, cyan ...